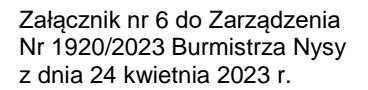

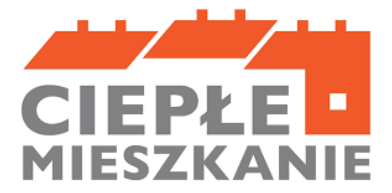

# **Instrukcja wypełniania wniosku o płatność w ramach Programu Priorytetowego "Ciepłe Mieszkanie" w Gminie Nysa**

## **ZALECENIA OGÓLNE**

- 1. Przed rozpoczęciem wypełniania formularza wniosku o dofinansowanie należy zapoznać się z treścią Programu Priorytetowego "Ciepłe Mieszkanie" (dalej zwany Programem) oraz Regulaminem naboru wniosków o dofinansowanie przedsięwzięć w ramach Programu Priorytetowego "Ciepłe Mieszkanie" w Gminie Nysa (dalej zwany Regulaminem).
- 2. Informacje zawarte w formularzu powinny być aktualne i zgodne ze stanem faktycznym.
- 3. W celu złożenia wniosku w wersji papierowej, należy:
	- 1) druk (formularz) wniosku wypełnić elektronicznie lub ręcznie,
	- 2) wydrukować i opatrzyć własnoręcznym podpisem wnioskodawcy beneficjenta końcowego lub pełnomocnika wnioskodawcy beneficjenta końcowego,
	- 3) dostarczyć wraz z załącznikami do Urzędu Miejskiego w Nysie.
- 4. W celu złożenia wniosku w wersji elektronicznej, należy:
	- 1) wypełnić wniosek elektronicznie,
	- 2) następnie podpisać go za pomocą profilu zaufanego lub podpisu kwalifikowanego,
	- 3) zalogować się na ePUAP i wybrać "Pismo ogólne do podmiotu publicznego",
	- 4) załączyć do tego pisma podpisany wniosek i załączniki,
	- 5) na adres elektronicznej skrzynki podawczej Urzędu Miejskiego w Nysie: ePUAP: **/cokk0k251c/SkrytkaESP.**

## **INSTRUKCJA WYPEŁNIANIA POSZCZEGÓLNYCH CZĘŚCI WNIOSKU**

## **A. INFORMACJE OGÓLNE**

### **A.1 DANE BENEFICJENTA**

**Pole A.1.1** Należy wpisać nazwisko beneficjenta końcowego (pole obowiązkowe).

**Pole A.1.2** Należy wpisać imię beneficjenta końcowego (pole obowiązkowe).

**Pole A.1.3** Należy wpisać telefon kontaktowy beneficjenta końcowego lub pełnomocnika (pole obowiązkowe).

**Pole A.1.4** Należy wpisać adres e-mail beneficjenta końcowego lub pełnomocnika (pole opcjonalne).

### **A.2 INFORMACJE O UMOWIE**

**Pole A.2.1** Należy wpisać numer umowy o dofinansowanie (pole obowiązkowe).

**Pole A.2.2** Należy wpisać datę zawarcia umowy o dofinansowanie (pole obowiązkowe).

**Pole A.2.3** Należy podać wartość dopuszczalnej maksymalnej kwoty dofinansowania dla przedsięwzięcia zgodnie z umową (pole obowiązkowe).

**Pole A.2.4** Należy wpisać procent powierzchni wykorzystywanej na prowadzenie działalności gospodarczej (pole obowiązkowe).

**Uwaga!** W przypadku zmiany procentu powierzchni wykorzystywanej na prowadzenie działalności gospodarczej, należy podać stan aktualny.

Jeśli w lokalu mieszkalnym nie jest prowadzona działalność gospodarcza w rozumieniu Programu (tj. zgodnie z unijnym prawem konkurencji) albo gdy w lokalu mieszkalnym jest zarejestrowana działalność gospodarcza ale nie jest ona prowadzona w tym miejscu, należy wpisać "0").

**Pole A.2.5, A.2.6, A.2.7** Należy zaznaczyć jedną z opcji zgodnie z nazwą pól (pole obowiązkowe). Uprawnieni do podstawowego poziomu dofinansowania zdefiniowani są w części 1) Programu, uprawnieni do podwyższonego poziomu dofinansowania zdefiniowani są w części 2) Programu, a uprawnieni do najwyższego poziomu dofinansowania, w części 3) Programu.

**Pole A.2.8, A.2.9** Należy zaznaczyć jedną z opcji zgodnie z nazwą pól (pole obowiązkowe).

**Pole A.2.10** Należy zaznaczyć w celu potwierdzenia zgodności z warunkami Programu (pole obowiązkowe).

**Uwaga!** Nie wypłaca się dofinansowania, jeżeli beneficjent końcowy zbył lokal mieszkalny przed wypłatą dotacji.

#### **B. INFORMACJE O REALIZACJI PRZEDSIĘWZIĘCIA**

#### **B.1 OKRES REALIZACJI PRZEDSIĘWZIĘCIA**

**Pole B.1.1** Należy wpisać datę rozpoczęcia przedsięwzięcia (pole obowiązkowe). Jest ona rozumiana jako data poniesienia pierwszego kosztu kwalifikowanego tj. data wystawienia pierwszej faktury, w tym faktury zaliczkowej, lub równoważnego dokumentu księgowego (pole obowiązkowe).

**Uwaga!** Data rozpoczęcia przedsięwzięcia nie może być wcześniejsza niż data zawarcia umowy o dofinansowanie przez beneficjenta końcowego z Gminą Nysa.

**Pole B.1.2** Należy wpisać datę zakończenia przedsięwzięcia (pole obowiązkowe). Jest ona rozumiana jako data wystawienia ostatniej faktury lub równoważnego dokumentu księgowego lub innego dokumentu potwierdzającego wykonanie prac (pole obowiązkowe).

#### **B.2 ŹRÓDŁA FINANSOWANIA PRZEDSIĘWZIĘCIA**

**Pole B.2.1** Należy zaznaczyć jeżeli beneficjent końcowy uzyskał dofinansowanie na realizację przedsięwzięcia z innych środków publicznych niż Program Priorytetowy "Ciepłe Mieszkanie".

**Pole B.2.2** Należy zaznaczyć jeżeli beneficjent końcowy nie uzyskał dofinansowania na realizację przedsięwzięcia z innych środków publicznych niż Program Priorytetowy "Ciepłe Mieszkanie".

**Pole B.2.3** Należy podać źródło dofinansowania przedsięwzięcia, inne niż Program Priorytetowy "Ciepłe Mieszkanie" (pole obowiązkowe jeżeli zaznaczono pole B.2.1).

**Pole B.2.4** Należy podać kwotę dofinansowania przedsięwzięcia ze źródeł wymienionych w polu B.2.3 (pole obowiązkowe jeżeli zaznaczono pole B.2.1 i B.2.3).

#### **B.3 ZAKRES RZECZOWY I KOSZTY KWALIFIKOWANE ZREALIZOWANEGO PRZEDSIĘWZIĘCIA**

#### **B.3.1 Źródło ciepła – obowiązkowe**

**Pola B.3.1.1-B.3.1.6** Należy zaznaczyć źródło ciepła, które zostało zamontowane w lokalu mieszkalnym w ramach realizacji przedsięwzięcia.

**Uwaga!** Można wybrać tylko jedno źródło ciepła wymienione w polach B.3.1.1-B.3.1.6.

**Pola B.3.1.1a-B.3.1.6a** Należy podać łączną kwotę dla danej kategorii kosztów kwalifikowanych wg dokumentów zakupu i zgodnie z zaznaczonymi polami B.3.1.1-B.3.1.6.

Za koszty kwalifikowane uznaje się koszty zakupu urządzeń, materiałów i usług, o których mowa w § 4 Regulaminu naboru wniosków o dofinansowanie przedsięwzięć w ramach Programu Priorytetowego "Ciepłe Mieszkanie" w Gminie Nysa, poniesione po podpisaniu umowy przez beneficjenta końcowego z Gminą Nysa.

#### **B.3.2 Pozostałe koszty kwalifikowane**

**Pola B.3.2.1-B.3.2.5** Należy zaznaczyć pola dotyczące zakresu zrealizowanego w ramach przedsięwzięcia.

**Pola B.3.2.1a-B.3.2.5a** Należy podać łączną kwotę dla danej kategorii kosztów kwalifikowanych wg dokumentów zakupu i zgodnie z zaznaczonymi polami B.3.2.1-B.3.2.5.

**Pole B.3.3** Należy podać łączną kwotę kosztów kwalifikowanych czyli sumę wartości podanych w polach B.3.1.1a - B.3.1.6a i B.3.2.1a – B.3.2.5a.

#### **B.4 INFORMACJA O REALIZACJI PRAC SIŁAMI WŁASNYMI**

**Pole B.4.1, B.4.2** Należy zaznaczyć jedną z opcji zgodnie z nazwą pól (pole obowiązkowe).

**Pole B.4.1-B.4.11** Należy zaznaczyć zakres prac zrealizowany siłami własnymi (pole obowiązkowe jeśli zaznaczono pole B.4.1).

### **C. WYMAGANE ZAŁĄCZNIKI DOŁĄCZONE DO WNIOSKU**

Wszystkie dokumenty należy dołączyć jako oryginały lub kserokopie uwierzytelnione (potwierdzone "za zgodność z oryginałem") przez beneficjenta końcowego. W przypadku dołączenia kserokopii dokumentów, oryginały należy okazać do wglądu.

**Pole C.1** Należy sporządzić zestawienie dokumentów zakupu (faktury lub inne równoważne dokumenty księgowe) na formularzu stanowiącym załącznik nr 1 do wniosku o płatność.

**Uwaga!** Jeśli do faktury była wystawiona korekta faktury, należy również wpisać ją do zestawienia jako odrębną pozycję.

**Pole C.1a** Jeśli wniosek składany jest w formie papierowej:

- liczba dokumentów zakupu nie większa niż 12, w polu C.1a należy wpisać "1"
- liczba dokumentów zakupu większa niż 12, należy wydrukować załącznik w tylu egzemplarzach ile jest niezbędnych w celu wykazania wszystkich dołączanych dokumentów i w polu C.1a wpisać odpowiednią wartość.

Jeśli wniosek składany jest w wersji elektronicznej, a liczba dokumentów zakupu większa niż 12, należy w pliku dodać dodatkowe wiersze i w polu C.1a wpisać "1".

Pole C.2 Należy dołączyć do wniosku o płatność oryginały lub potwierdzone "za zgodność z oryginałem" przez beneficjenta końcowego kserokopie dokumentów zakupu, wymienionych w załączniku nr 1 do wniosku o płatność, o którym mowa w polu C.1.

**Uwaga!** Faktury lub inne równoważne dokumenty księgowe załączone do wniosku o płatność, muszą być wystawione imiennie na beneficjenta końcowego lub wspólnie na beneficjenta końcowego i jego współmałżonka.

Dokumenty zakupu w treści lub w ramach dołączonych specyfikacji powinny zawierać dane identyfikujące zakupione i zamontowane urządzenia, materiały, wyroby (np. producent, nazwa, model, moc), a przez to umożliwiać jednoznaczne odniesienie się do ich certyfikatów/świadectw, kart produktu oraz etykiet energetycznych.

**Pole C.2a** Należy podać liczbę dokumentów zakupów dołączonych do wniosku o płatność, zgodnie z zestawieniem, o którym mowa w polu C.1.

**Pole C.3** Dołączone do wniosku o płatność dokumenty zakupu muszą być opłacone. W przypadku opłacenia dokumentów zakupu przelewem, należy dołączyć do wniosku potwierdzenie przelewu.

W przypadku opłacenia dokumentów zakupu gotówką, na fakturze powinna znajdować się informacja potwierdzająca dokonanie zapłaty. W przeciwnym wypadku należy dołączyć np. dokument KP ("kasa przyjmie"), oświadczenie sprzedawcy lub wykonawcy o opłaceniu dokumentu.

**Pole C.3a** Należy podać liczbę dokumentów potwierdzających dokonanie zapłaty na rzecz wykonawcy lub sprzedawcy, dołączonych do wniosku o płatność.

**Pole C.4** W przypadku realizacji prac przez wykonawcę, należy dołączyć do wniosku protokół odbioru prac wykonawcy, na formularzu stanowiącym załącznik nr 2 do wniosku o płatność. Dopuszcza się protokół odbioru prac sporządzony na wzorze udostępnionym przez wykonawcę, pod warunkiem, że zawiera on wszystkie wymagane elementy i informacje.

**Pole C.4a** Należy podać liczbę protokołów odbioru prac wykonawcy, dołączonych do wniosku o płatność.

**Pole C.5** W przypadku realizacji przedsięwzięcia lub jego części siłami własnymi przez beneficjenta końcowego, należy dołączyć oświadczenie, na formularzu stanowiącym załącznik nr 3 do wniosku o płatność.

Pole C.5a Należy wpisać "1", jeśli zaznaczono pole C.5.

**Pole C.6** Należy dołączyć dokument/y potwierdzający/e likwidację/trwałe wyłączenie z użytku wszystkich źródeł ciepła na paliwa stałe, o klasie niższej niż 5 klasa według normy przenoszącej normę europejską EN 303-5. Dokumentem takim może być imienny dokument zezłomowania/karta przekazania odpadu/formularz przyjęcia odpadów metali. W przypadku pieców kaflowych i innych źródeł ciepła, które nie podlegają zezłomowaniu, należy przedstawić odpowiedni protokół kominiarski, potwierdzający trwałe odłączenie od przewodu kominowego.

**Pole C.6a** Należy podać liczbę dokumentów potwierdzających likwidację/trwałe wyłączenie z użytku wszystkich źródeł ciepła na paliwa stałe, dołączonych do wniosku o płatność.

**Pole C.7** Należy dołączyć kartę produktu potwierdzającą spełnienie wymagań technicznych, w przypadku zamontowania pompy ciepła powietrze/woda, pompy ciepła powietrze/powietrze, kotła gazowego kondensacyjnego, kotła na pellet drzewny o podwyższonym standardzie, wentylacji mechanicznej z odzyskiem ciepła.

**Pole C.7a** Należy podać liczbę kart produktu dołączonych do wniosku o płatność (pole obowiązkowe jeśli zaznaczono pole C.7).

**Pole C.8** Należy dołączyć etykietę energetyczną potwierdzającą spełnienie wymagań technicznych, w przypadku zamontowania pompy ciepła powietrze/woda, pompy ciepła powietrze/powietrze, kotła gazowego kondensacyjnego, kotła na pellet drzewny o podwyższonym standardzie, wentylacji mechanicznej z odzyskiem ciepła.

**Pole C.8a** Należy podać liczbę etykiet energetycznych dołączonych do wniosku o płatność (pole obowiązkowe jeśli zaznaczono pole C.8).

**Pole C.9** Należy dołączyć certyfikat/świadectwo potwierdzające spełnienie wymogów dotyczących ekoprojektu (ecodesign) w przypadku zamontowania kotła na pellet drzewny o podwyższonym standardzie.

**Uwaga!** Certyfikat/świadectwo musi potwierdzać obniżoną emisyjność cząstek stałych o wartości ≤ 20 mg/m<sup>3</sup>.

**Pole C.9a** Należy podać liczbę załączników dołączonych do wniosku o płatność (pole obowiązkowe jeśli zaznaczono pole C.9).

**Pole C.10** Należy dołączyć dokument potwierdzający spełnianie wymagań technicznych dla przenikalności cieplnej określonych w Rozporządzeniu Ministra Infrastruktury z dnia 12 kwietnia 2002 r. w sprawie warunków technicznych, jakim powinny odpowiadać budynki i ich usytuowanie, obowiązujące od 31 grudnia 2020 r. dla stolarki okiennej i drzwiowej.

Dokumentem potwierdzającym spełnienie ww. wymagań może być np. karta produktu, deklaracja właściwości użytkowych, oferta wykonawcy/sprzedawcy, w której wskazane będą wartości współczynnika przenikania ciepła U [W/m<sup>2</sup>\*K].

**Uwaga!** Zakup i montaż stolarki okiennej i drzwiowej dopuszcza się jedynie w przypadku wymiany w pomieszczeniach ogrzewanych.

**Pole C.10a** Należy podać liczbę załączników dołączonych do wniosku o płatność (pole obowiązkowe jeśli zaznaczono pole C.10).

**Pole C.11** Należy dołączyć protokół z próby szczelności instalacji gazowej, w przypadku zamontowania kotła gazowego kondensacyjnego.

**Pole C.11a** Należy wpisać "1", jeśli zaznaczono pole C.11.

**Pole C.12** Należy dołączyć protokół sporządzony przez kominiarza (opinię kominiarską, protokół kominiarski) w zakresie prawidłowego działania kanałów kominowych (spalinowych, dymowych i wentylacyjnych), w przypadku zamontowania kotła gazowego kondensacyjnego i kotła na pellet drzewny o podwyższonym standardzie.

Pole C.12a Należy wpisać "1", jeśli zaznaczono pole C.12.

**Pole C.13** Należy zaznaczyć w przypadku potrzeby dołączenia dodatkowych załączników oraz wpisać nazwę załącznika.

**Pole C.13a** Należy podać liczbę dodatkowych załączników dołączonych do wniosku o płatność (pole obowiązkowe jeśli zaznaczono pole C.13).

### **D. OŚWIADCZENIA**

Wnioskodawca zobowiązany jest do zapoznania się z oświadczeniami wskazanymi we wniosku o płatność.

Po wypełnieniu wszystkich wymaganych pól, wniosek należy opatrzyć datą i podpisem wnioskodawcy lub pełnomocnika.

#### **Uwaga!**

Złożenie podpisu dotyczy wszystkich wskazanych w części D wniosku oświadczeń i jest równoznaczne z ich akceptacją.